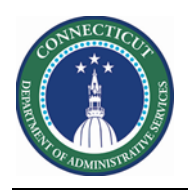

#### **Purpose**

Mapping Employee Demographic Data from PeopleSoft Core to Kronos is essential to Scheduling. Today Labor is tracked on timesheets using 7 Labor Levels. In order to accurately assign Advanced Scheduling employee's, agencies must populate the level Agency Dept-Div(LL 1), Location (LL 2), Job (Labor Level 7), Custom Field (Building), and Custom Field (Unit).

If a Location, Building, Unit, or Job is inactivated or added the agencies and HR must notify the Kronos Admin as soon as possible. Otherwise employees will not be properly mapped for scheduling. In addition, stale data could also impact the Scheduler License assignment. Employees with primary labor account not in the combination, will not be assigned with scheduler license.

The source file for will have the name SchedulerPersonAssignments $*$ .csv. The asterisk is a wildcard meaning you could use a calendar date or even an Agency name to indicate uniqueness if using multiple files.

The source file can be modified in Excel but must be uploaded as a Comma Delimited File to the Cloud WIM\_IN\Scheduler\_Person\_Assignments folder.

The interface Scheduler Person Assignments Update runs on a daily schedule and can be executed adhoc by the Kronos System Administrator.

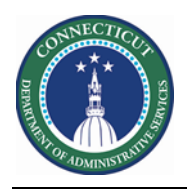

## **Scheduler Person Assignment.csv**

If there are updates to this file, it must be uploaded via secure FTP Kronos Cloud location.

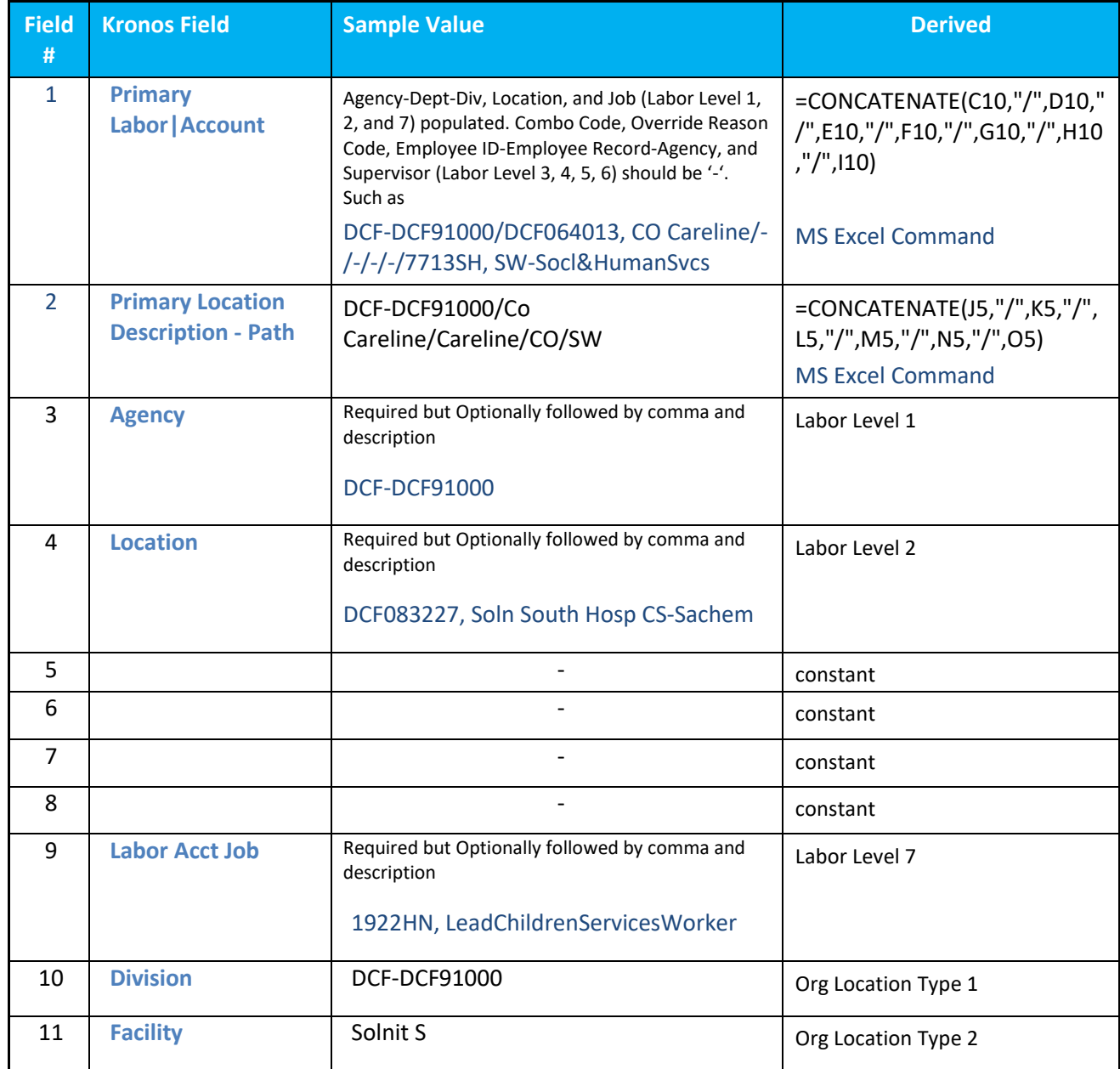

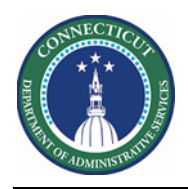

# **Kronos Scheduler:** LL to Org Job V8.1

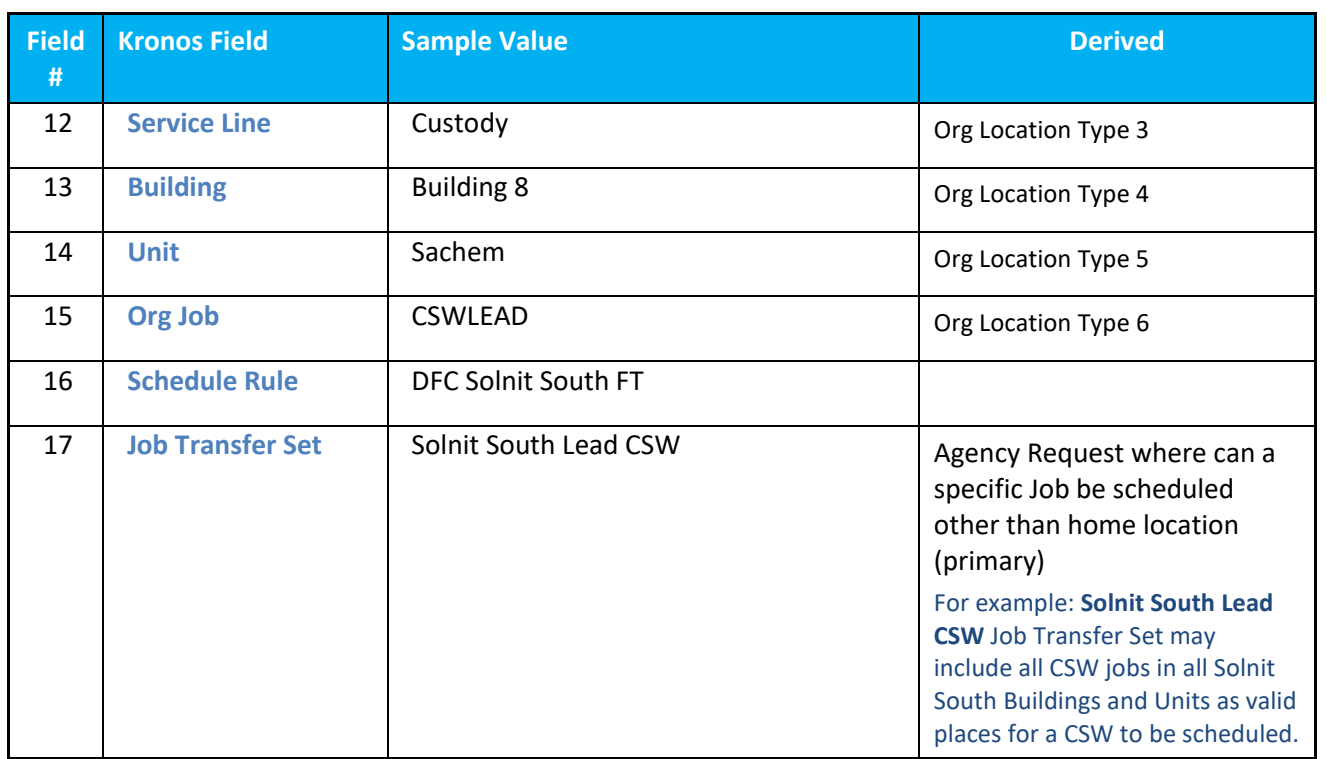

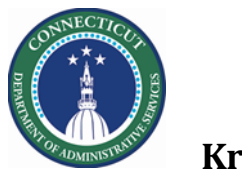

### **DAS Summary Genie**

The Genie below was created in order to quickly validate the demographics data for scheduler employees

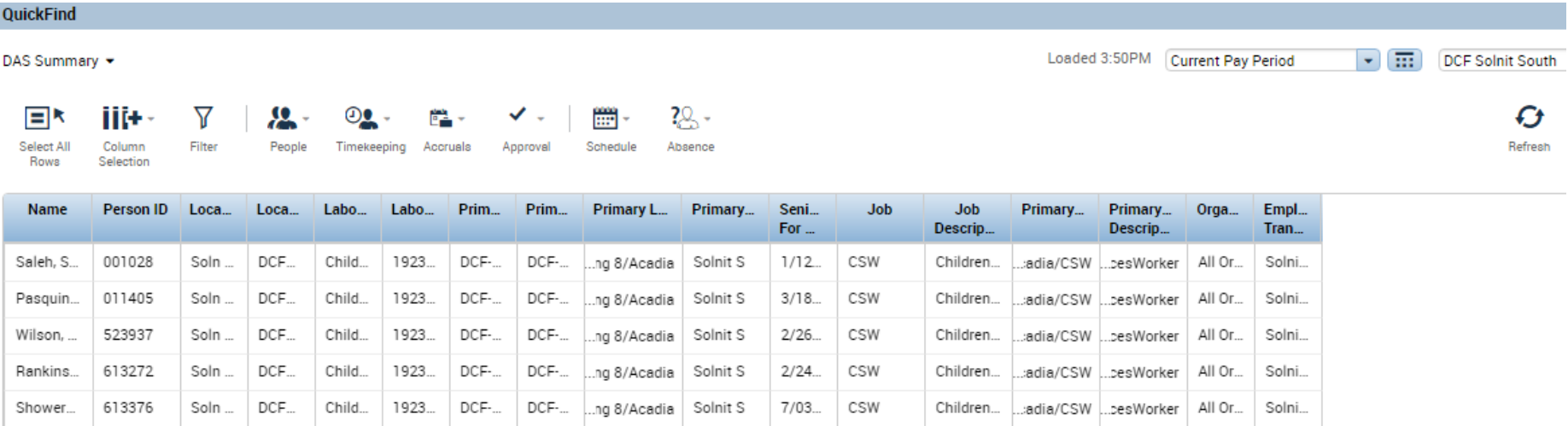

Name, Person ID, First Name, Location Desc LL2, Location Name LL2, Labor Job Desc, Labor Job Name, Primary Labor Account Name – Full, Primary Labor Account Description, Primary Location Description – Path, Primary Location Name, Seniority Date, Job, Job Description, Primary Job Name, Primary Job Description, Organizational Group, Employee Job Transfer Set

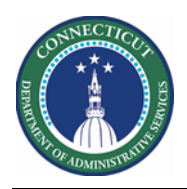

## **People Editor**

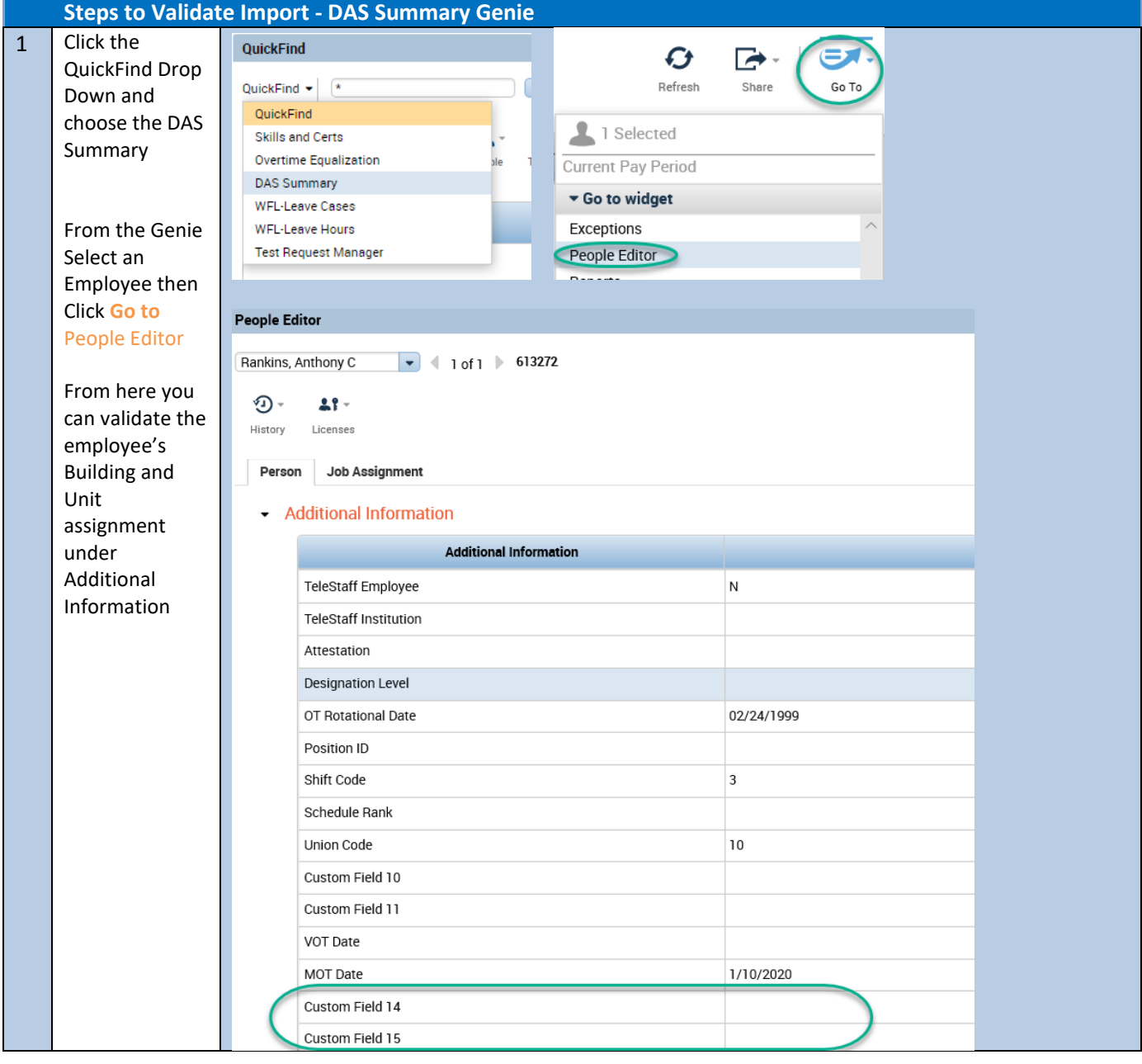

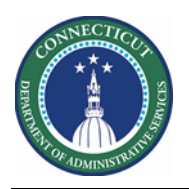

## **Kronos Scheduler:** LL to Org Job V8.1

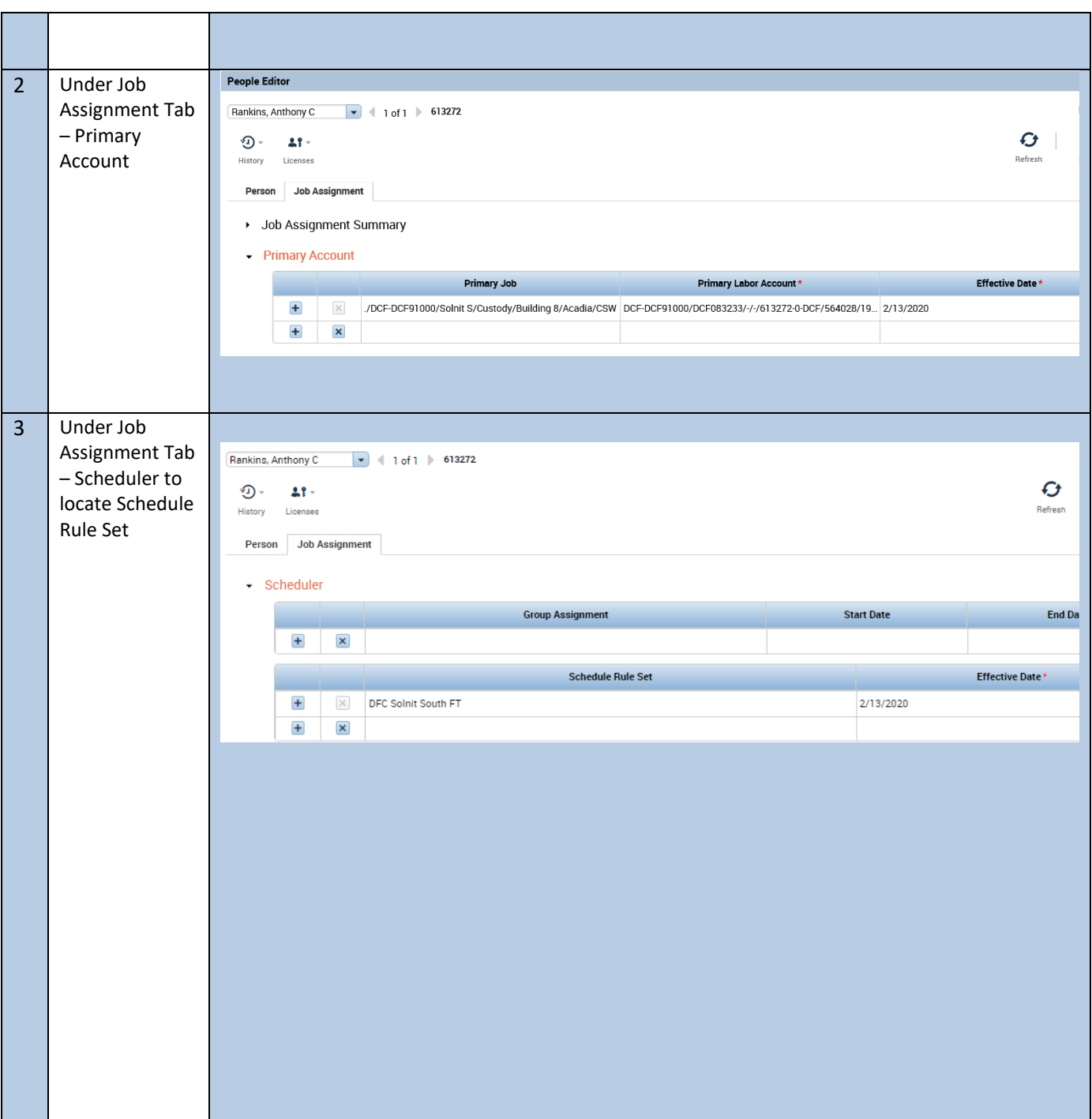

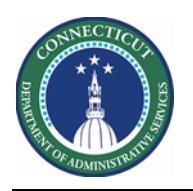

# **Kronos Scheduler:** LL to Org Job V8.1

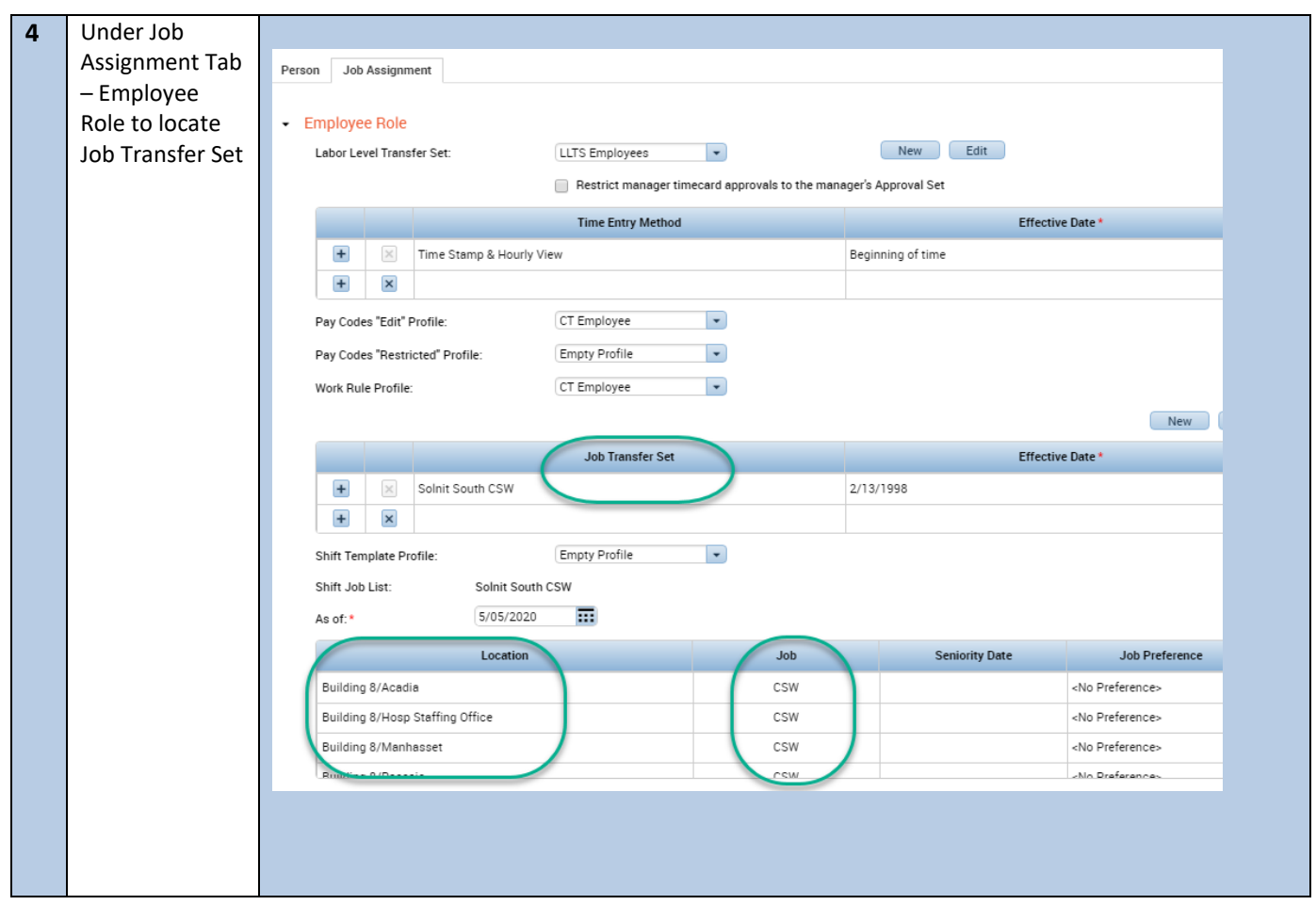